# **ANEXO 10 TIPOLOGIA E DESCRIÇÃO DOS CURSOS ATUALMENTE PRODUZIDOS PELA ESCOLA VIRTUAL DE GOVERNO - EV.G**

## **Edital de Chamamento Público Enap nº 168/2022**

Entende-se por cursos de educação executiva a distância, nos termos das tipologias adotadas pela Enap: cursos assíncronos de alto desempenho para a formação de habilidades nas várias áreas de conhecimento, ofertados de forma *online*, em ambiente virtual de aprendizagem (AVA), com carga horária de curta duração (inferior ou igual a 100 horas), podendo ser exclusivamente autoinstrucionais ou oferecer tutoria.

Em média, por suas características metodológicas e por serem predominantemente autoinstrucionais, os cursos atualmente disponíveis no catálogo da Escola têm de 20 a 40 horas, com exceções variando para mais ou menos. Esses cursos podem ser agrupados em certificações modulares com carga horária mais robusta.

De modo geral, os cursos atualmente produzidos e ofertados por meio da Escola Virtual de Governo - EV.G podem ser classificados em três tipos, descritos a seguir:

## **Tipo de Curso 1 (baixa complexidade)**

## **Descrição:**

Curso com implementação padronizada no AVA, com possibilidade de segmentação do conteúdo por módulos, e incluindo questões avaliativas. Apresentação do conteúdo utilizando ferramenta *Rise 360* da *Articulate* 1 , ou similar, contendo produção de algumas mídias de áudio e vídeo.

Nesta categoria, a produção gráfica entregue é básica, contendo uma quantidade limitada de itens a serem entregues, focados apenas na identidade visual do material dentro da padronização visual da Enap.

Neste tipo de curso, a produção gráfica consiste no serviço de planejamento gráfico para a construção da identidade e paleta de cores do curso, na produção de imagens de apoio (imagem do curso e *grids* para *dashboard* do curso) e na produção de até 10 imagens estáticas de conteúdo. O serviço contempla também as orientações do *designer* para a implementação das imagens. Nesta categoria, o serviço não contempla a alteração ou manipulação de charges e imagens com restrição de uso. Todas as imagens a serem reaproveitadas devem ser disponibilizadas em pacote à parte do conteúdo, devidamente nomeadas e referenciadas no arquivo de conteúdo do curso.

As produções audiovisuais no segmento são definidas conforme a carga horária do curso autoinstrucional, considerando geralmente vídeos com média entre 5 e 10 minutos de conteúdo e/ou áudios de até 10 minutos.

<sup>1</sup>Ferramenta de produção autoral de conteúdo *online*: <https://articulate.com/>

## **Recursos e componentes:**

- Elaboração do conteúdo
- Desenho instrucional
- Revisão textual<sup>2</sup>
- Transposição de conteúdo com Rise 360
- Produção das imagens de identificação do curso
- Implementação do curso na matriz padrão do AVA
- Testes de operabilidade
- Roteirização completa das gravações audiovisuais
- Captação audiovisual remota
- Pós-produção audiovisual (baseado em cortes e inserção de temas de abertura e *lettering*)
- $\bullet$  Diagramação do caderno de curso<sup>3</sup>

## **Exemplo de curso**:

● Gestão de Projetos Educacionais (<https://www.escolavirtual.gov.br/curso/415>)

## **Imagens do portfólio do curso "Gestão de Projetos Educacionais":**

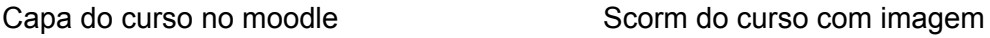

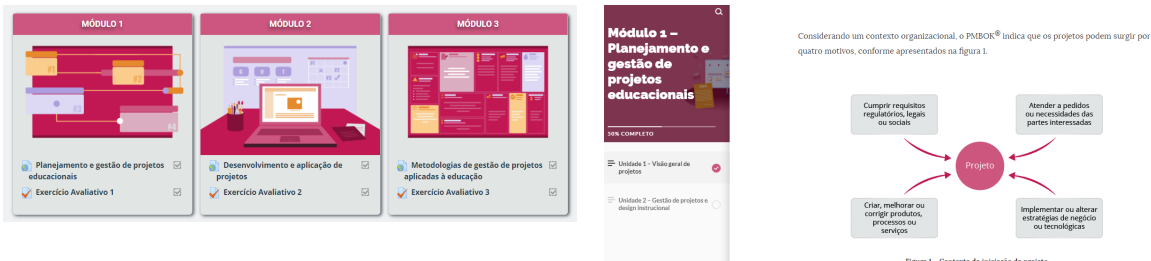

Scorm do curso com marcador vídeo dentro do curso

<sup>&</sup>lt;sup>2</sup>Revisão gramatical e ortográfica: Serviço que consiste na revisão gramatical e ortográfica, podendo também compreender as adequações e/ou sugestões para corrigir problemas de coesão e coerência, melhorar fluidez textual e dar maior clareza ao texto.

<sup>3</sup>Caderno de Curso: No âmbito da EV.G, o caderno de curso compreende um conjunto modular e sequencial do conteúdo de um curso. Para o aluno, é um material de uso facultativo, uma vez que o recurso dispõe estruturalmente do mesmo assunto que é apresentado nas telas, podendo auxiliar o aluno que por algum motivo esteja impossibilitado de realizar a navegação nas telas do curso. A produção do caderno não se aplica aos cursos predominantemente elaborados com base em vídeos e animações. Os cadernos de curso podem ser consultados no Repositório Institucional da Enap: <https://repositorio.enap.gov.br/>

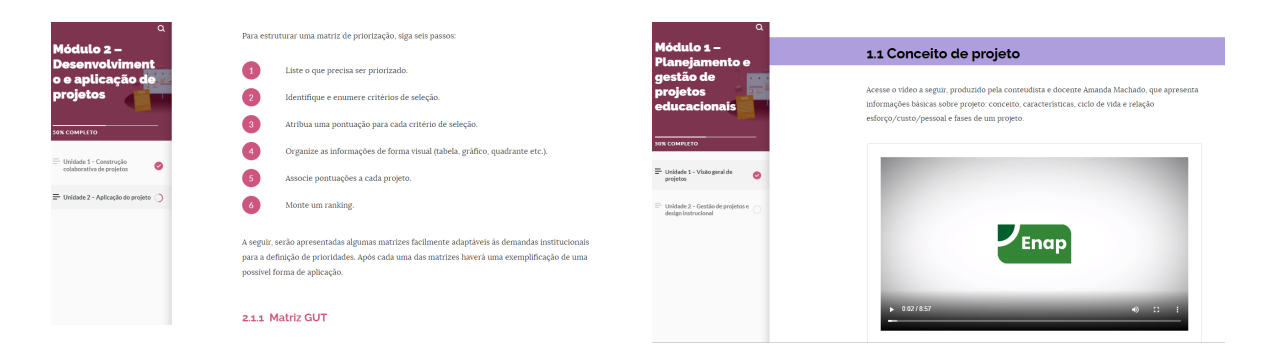

# Vídeo do YouTube dentro do curso

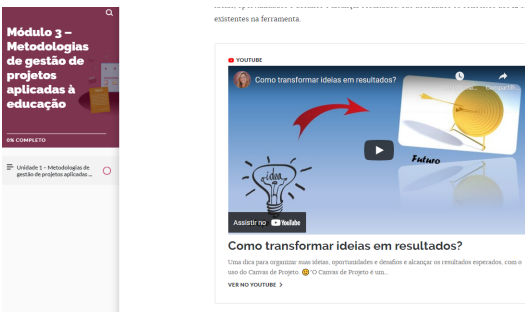

# **Tipo de Curso 2 (complexidade média)**

# **Descrição**:

Curso com implementação adaptada no AVA, ou seja, com a necessidade de proceder alguns ajustes na matriz padrão, que demanda configurações intermediárias, para melhor apresentação do conteúdo do curso, seguindo o desenho instrucional e o projeto de identidade visual do curso. Apresentação do conteúdo utilizando ferramenta *Rise 360* da *Articulate* ou dentro de estruturas delimitadas no *Moodle* contendo, também, produção de algumas mídias de áudio e vídeo.

A produção gráfica entregue é intermediária, contendo uma quantidade maior de itens a serem entregues em comparação à básica, com foco na elaboração de recursos que agreguem valor ao desenho instrucional do curso para fins de atendimento dos objetivos educacionais. Há desenvolvimento de uma identidade visual para o projeto seguindo *templates* da Enap.

A produção gráfica abarca um conjunto de peças gráficas para conteúdo, conforme a quantidade e a complexidade dos produtos pré-estabelecidos na fase de negociação com o demandante. Contém: produção gráfica básica limitada (planejamento gráfico + imagem do curso + *grids* + até 10 imagens estáticas); até 04 gráficos; até 10 itens de ilustração e composição; até 08 miniaturas ou *thumbnails*; até 04 tabelas e quadros ou imagens fotográficas (pesquisa e uso de até 5 imagens de banco)

A produção audiovisual tem a inserção de mais recursos na fase de pós-produção, contemplando, além das entregas do Tipo 1, inserções gráficas, animações e outros recursos para complementar a apresentação do conteúdo, conforme desenho instrucional. Ressalta-se que as produções neste tipo tem como característica geral a captação audiovisual remota.

## **Recursos e componentes**:

- Elaboração do conteúdo
- Desenho instrucional
- Revisão textual
- Transposição de conteúdo com *Rise 360* ou transposição direta para o *Moodle*
- Produção das imagens de identificação do curso
- Implementação do curso na matriz com ajustes de *layout* no AVA
- Testes de operabilidade
- Roteirização completa das gravações audiovisuais
- Captação audiovisual remota
- Pós-produção audiovisual (inserção gráfica, animações e outros recursos para complementar a apresentação do conteúdo, conforme desenho instrucional)
- Utilização de recursos como *ActivePresenter*, *Powtoon* e/ou similares
- Diagramação do caderno de curso

## **Exemplo de curso**:

● Ágil no Contexto do Serviço Público ([https://www.escolavirtual.gov.br/curso/317\)](https://www.escolavirtual.gov.br/curso/317).

# **Imagens do portfólio do curso "Ágil no contexto do serviço público"**:

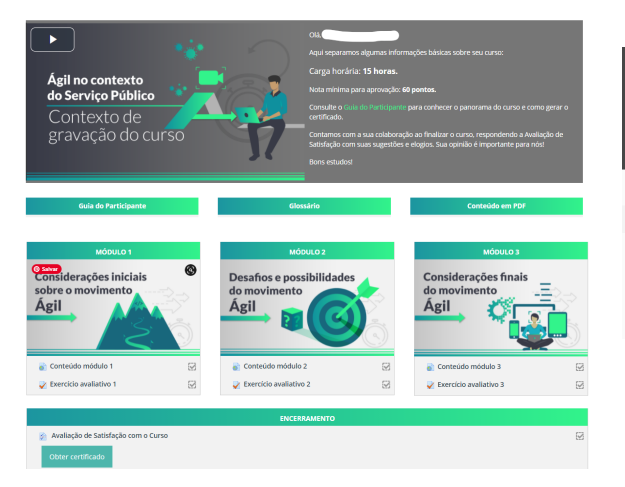

Capa do curso no moodle Inserção de trechos de outros vídeos e *lettering* no vídeo

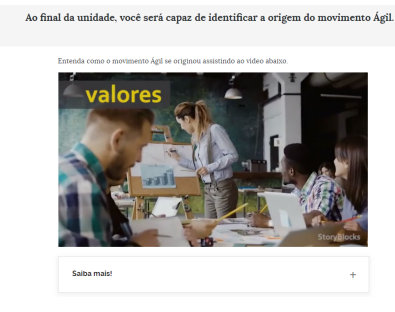

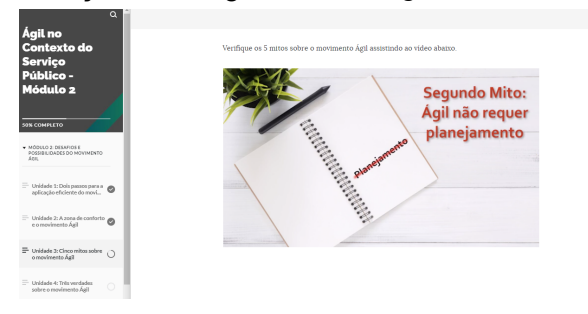

## Inserção de imagem e *lettering* dentro da imagem ao lado do conteudista

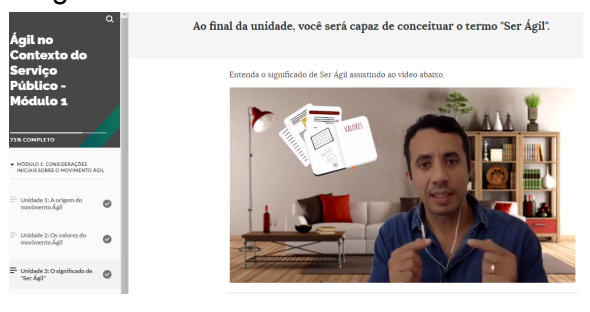

## Inserção de imagem e lettering no vídeo lnserção de trechos em desenho livre no vídeo

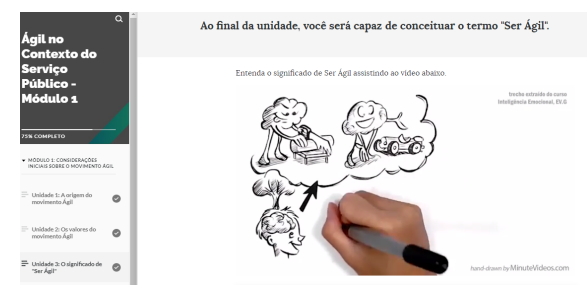

# **Tipo de Curso 3 (complexidade alta)**

## **Descrição**:

Curso baseado em produção audiovisual com roteirização, captação de imagens em estúdio e pós-produção com inclusão de recursos gráficos e animações nos vídeos. Ações de implementação no ambiente virtual complexas, configurações customizadas e aplicação, testes e operabilidade de plugins que estejam associados aos desenho instrucional requerido no planejamento do curso autoinstrucional.

A produção gráfica desta categoria engloba produção gráfica básica, acrescida do conjunto de peças gráficas para conteúdo, conforme a quantidade e a complexidade dos produtos pré-estabelecidos no desenho do curso.

Essa categoria de cursos contém, em média, a produção gráfica básica (planejamento gráfico + imagem do curso + *grids* + 10 imagens estáticas); 06 gráficos; 30 ilustrações e composições; 16 miniaturas ou *thumbnails*; 06 tabelas e quadros ou imagens fotográficas (pesquisa e uso de até 15 imagens de banco).

## **Recursos e componentes**:

- Elaboração do conteúdo
- Desenho instrucional
- Revisão textual
- Transposição de conteúdo diretamente no AVA
- Desenvolvimento de *plug-ins* para o AVA
- Aplicação de *plugins* disponíveis na comunidade
- Produção das imagens de identificação do curso
- Implementação do curso em matriz customizada para o curso no AVA
- Testes de operabilidade
- Roteirização completa das gravações audiovisuais
- Captação audiovisual em estúdio
- Pós-produção completa (inserção gráfica, animações e outros recursos para complementar a apresentação do conteúdo, conforme desenho instrucional)
- Utilização de recursos como *Adobe Captivate*, *After Effects*, *H5P* e/ou similares
- Possibilidades de gameficação a depender dos objetivos educacionais e do desenho instrucional
- Diagramação do caderno de curso

## **Exemplo de curso**:

Inteligência Emocional (<https://www.escolavirtual.gov.br/curso/318>)

# **Imagens do atual portfólio do curso "Inteligência Emocional"**:

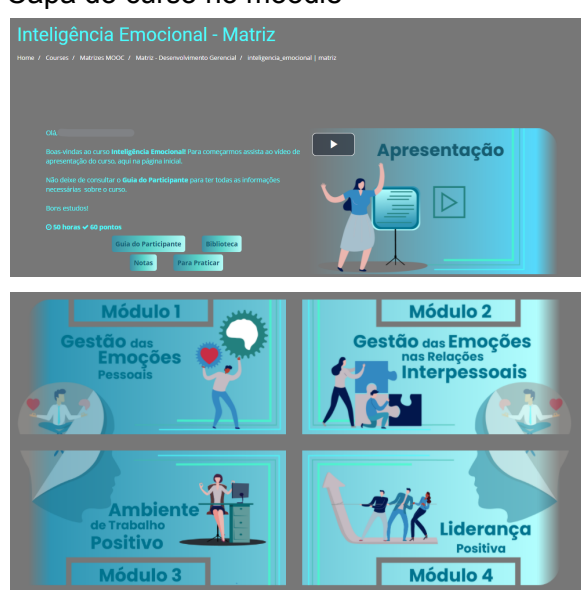

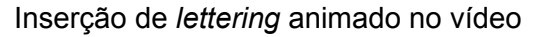

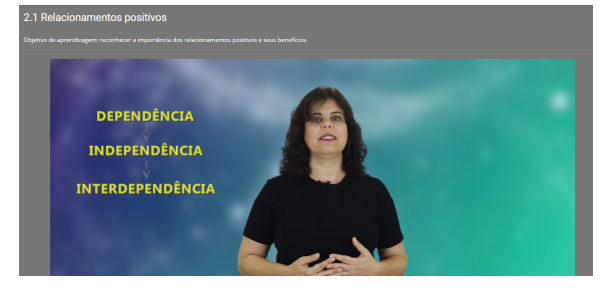

### Capa do curso no moodle Inserção de animação no vídeo

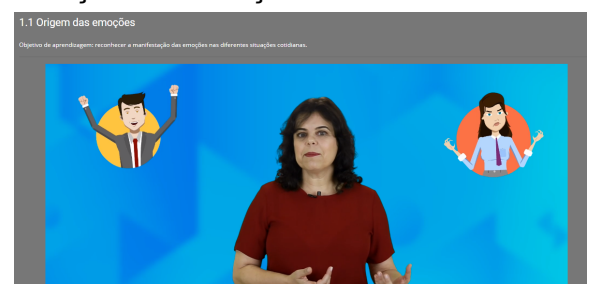

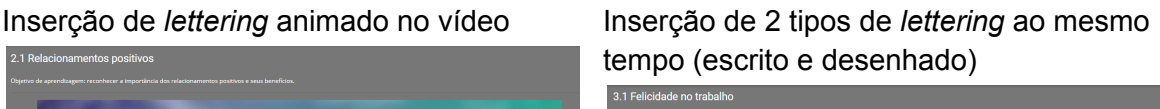

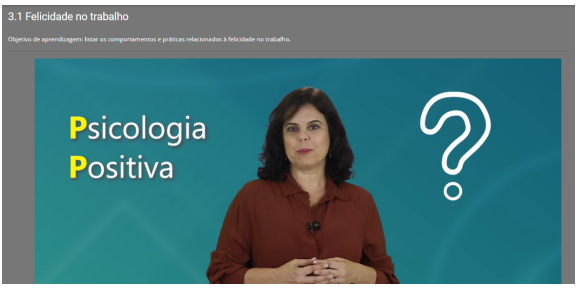

## Inserção de outro tipo de animação

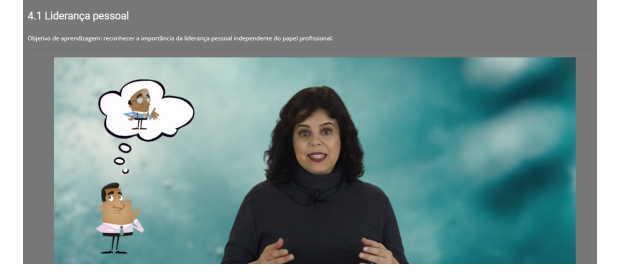